## le cnam

## **Les formations du sous-domaine Logiciel de paie**

Chargement du résultat...

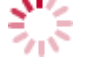

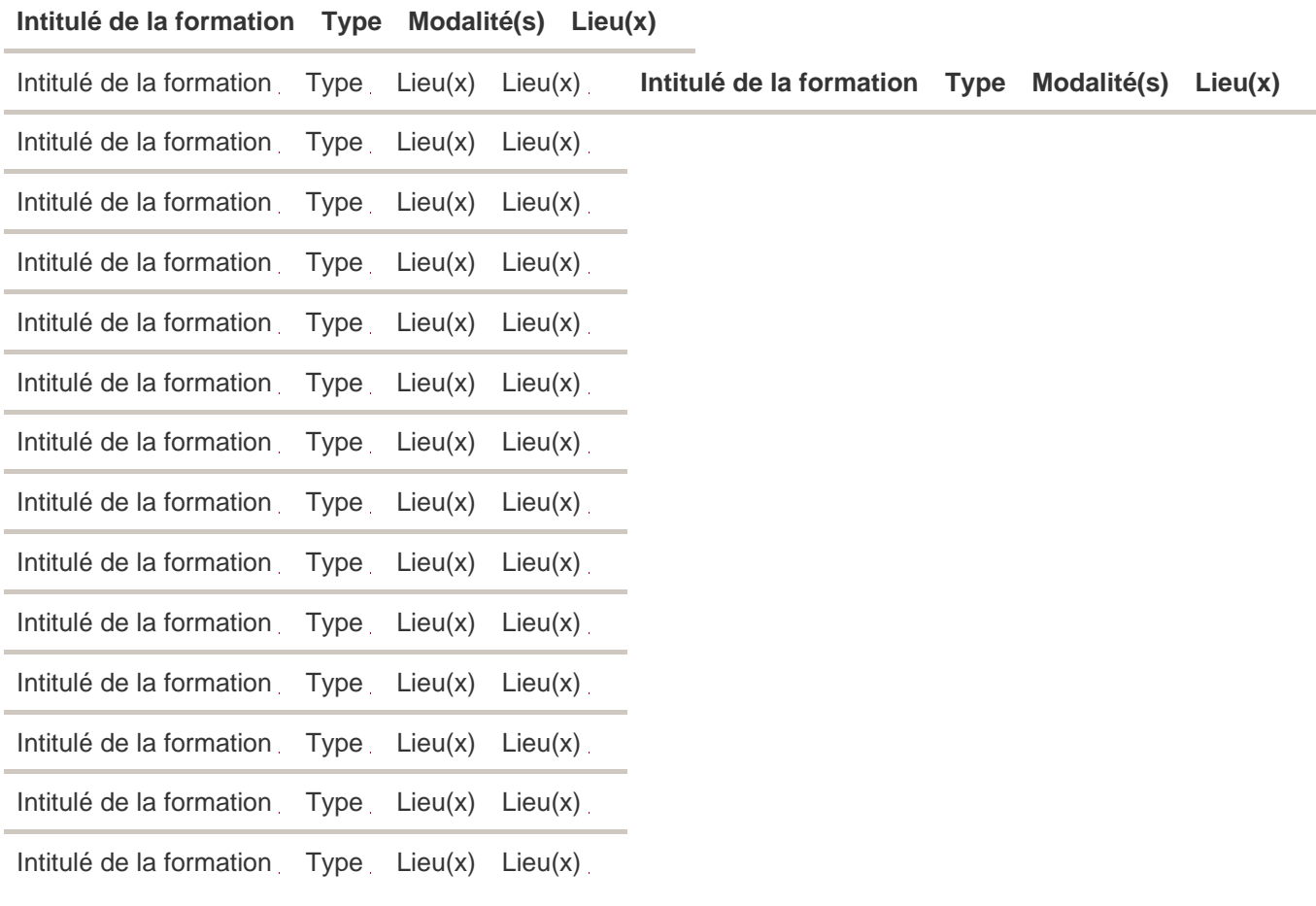

<https://innovation.cnam.fr/logiciel-de-paie-202423.kjsp?RH=3761534927170636>